## **DAFTAR ISI**

<span id="page-0-0"></span>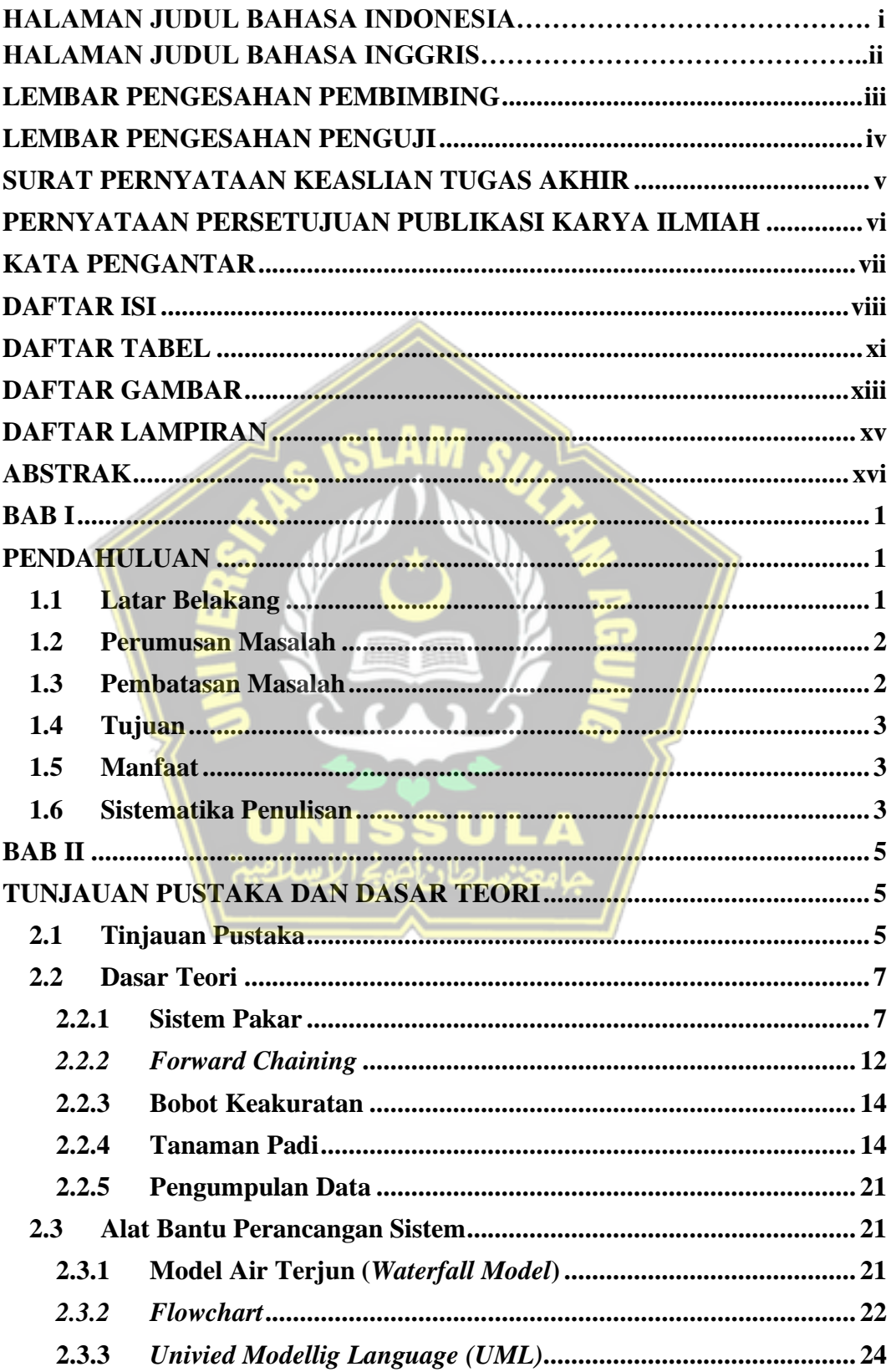

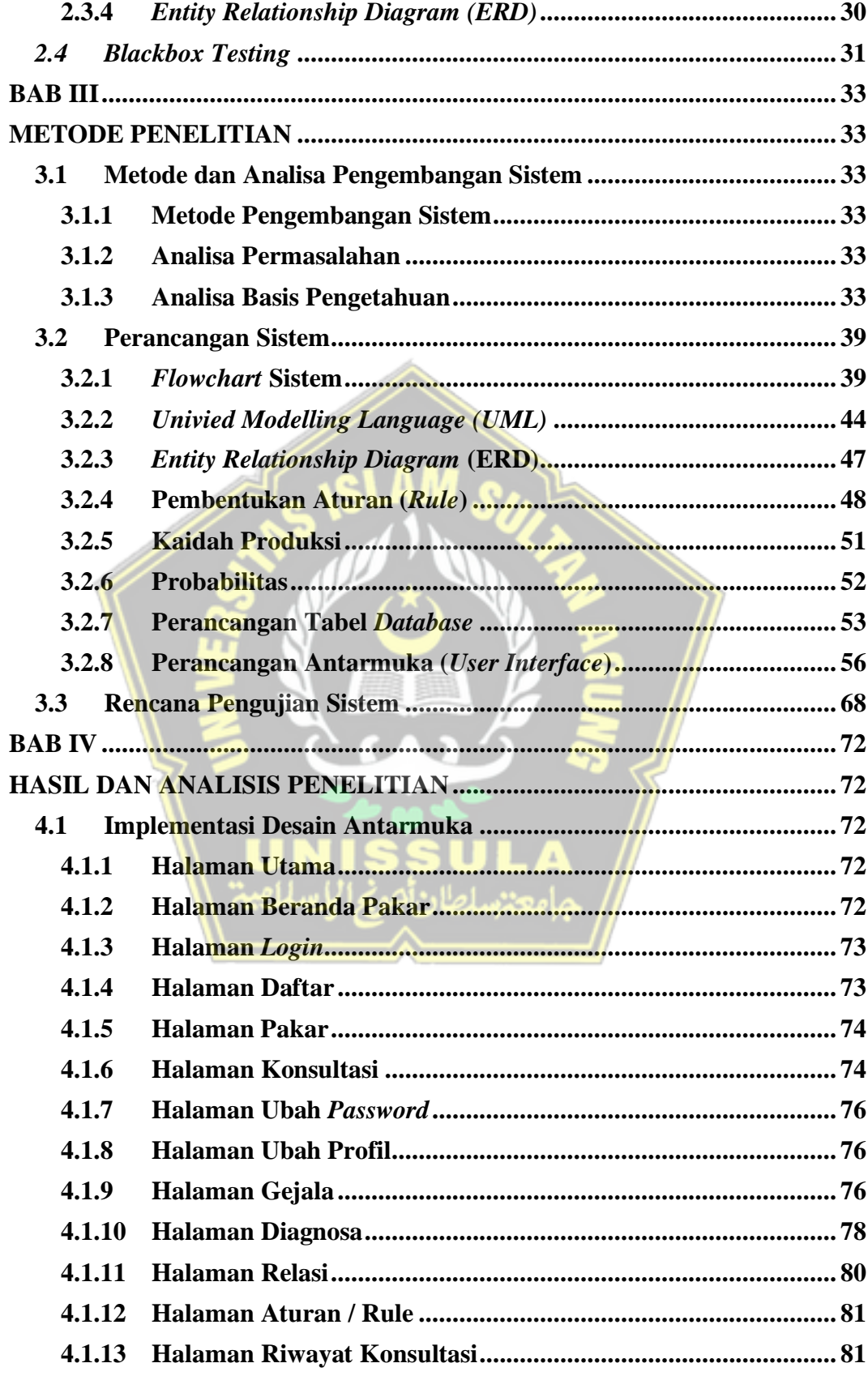

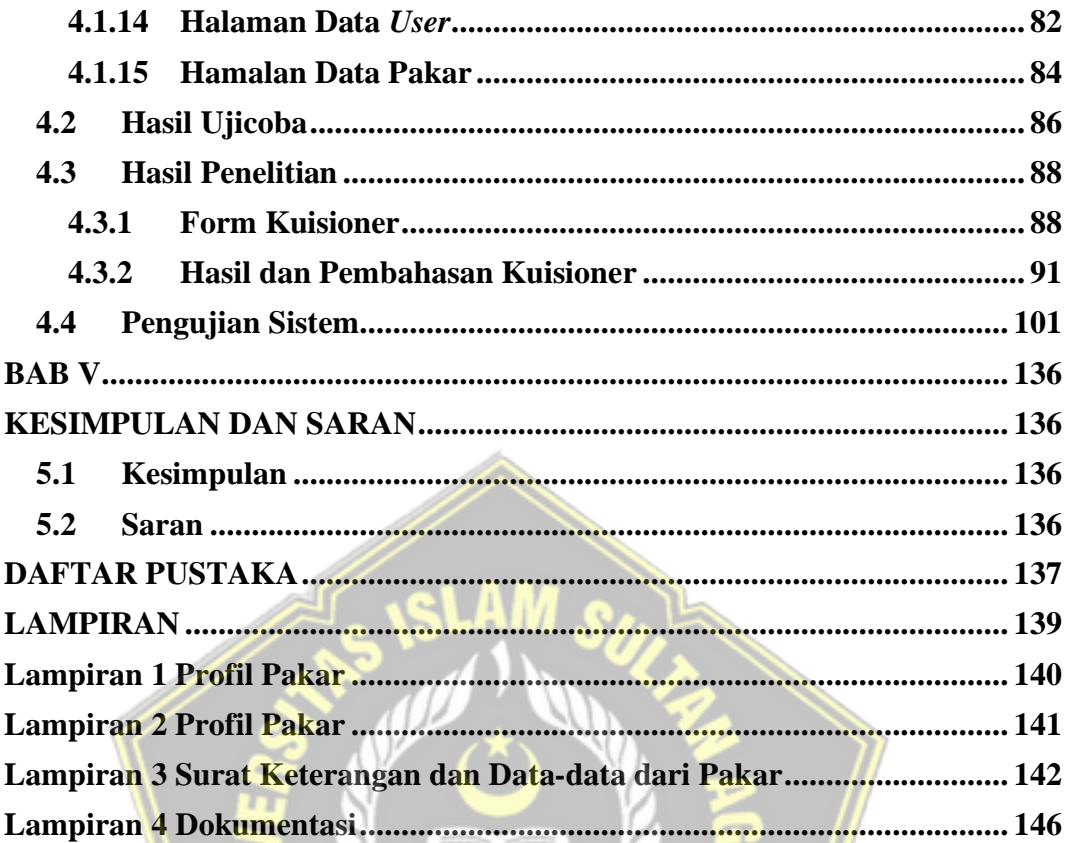

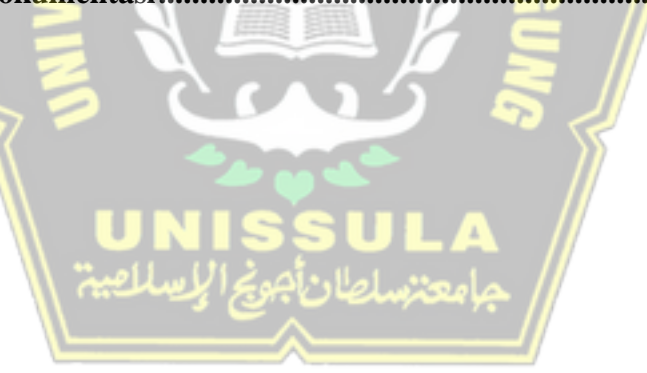

## **DAFTAR TABEL**

<span id="page-3-0"></span>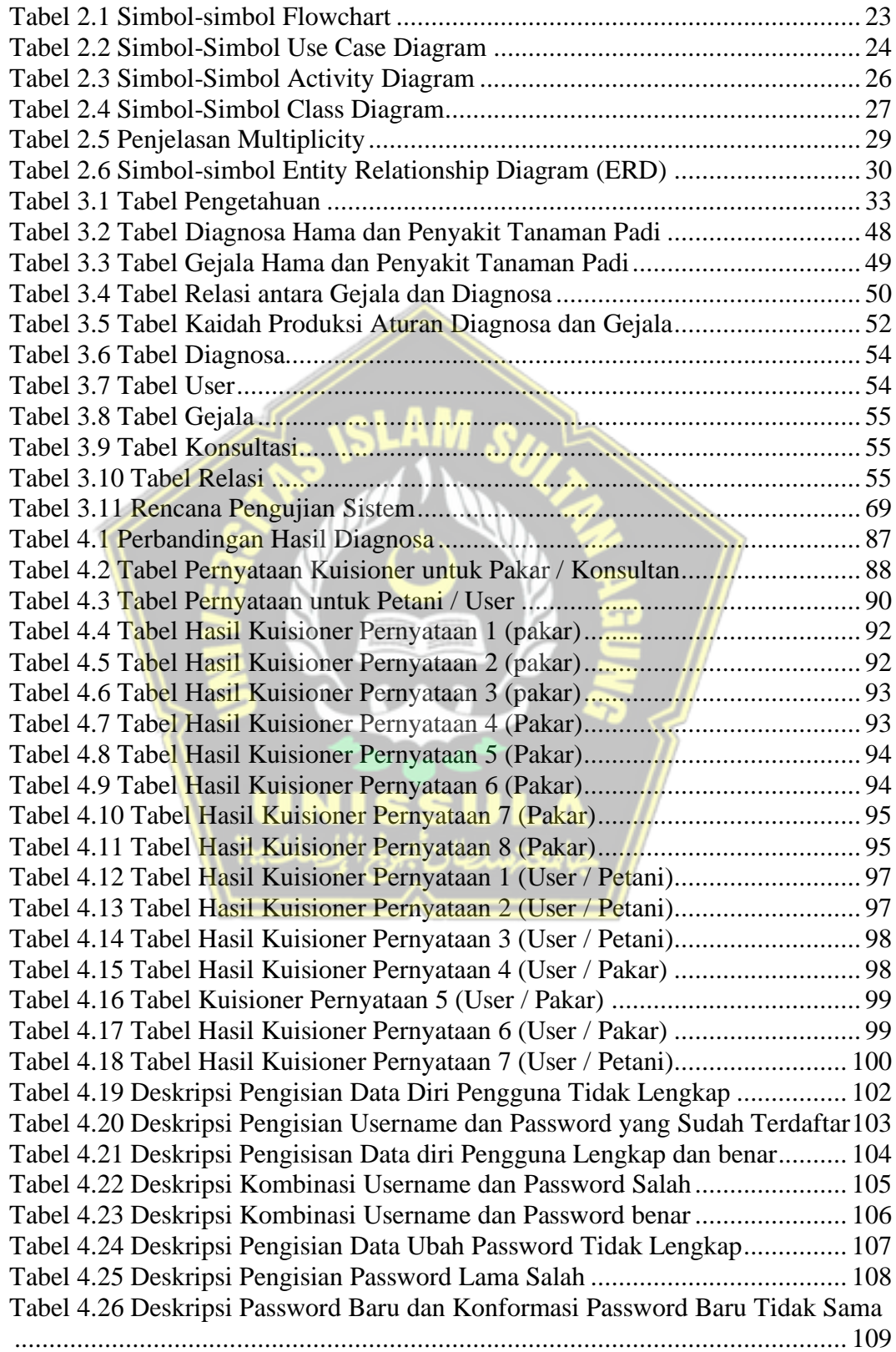

[Tabel 4.27 Deskripsi Pengisian Data Ubah Password Benar.............................](#page--1-66) 110 [Tabel 4.28 Deskripsi Melihat Hasil Konsultasi.................................................](#page--1-66) 111 [Tabel 4.29 Deskripsi Melakukan Konsultasi Lagi](#page--1-66) ............................................ 112 [Tabel 4.30 Deskripsi Mencetak Hasil Konsultasi](#page--1-66) ............................................. 113 [Tabel 4.31 Deskripsi Penambahan User Baru dengan Field Tidak Lengkap......](#page--1-66) 114 [Tabel 4.32 Deskripsi Penambahan Data Pengguna Baru dengan Field Lengkap](#page--1-66) 115 [Tabel 4.33 Deskripsi Penambahan Data User yang Sudah Ada atau Sama........](#page--1-66) 116 [Tabel 4.34 Deskripsi Perubahan Data Pengguna dengan Field Tidak Lengkap](#page--1-66) . 117 [Tabel 4.35 Deskripsi Perubahan Data Pengguna denga Field Lengkap](#page--1-66) ............. 118 [Tabel 4.36 Deskripsi Menghapus Data Pengguna yang Sudah Ada](#page--1-66) .................. 119 [Tabel 4.37 Deskripsi Penambahan Diagnosa dengan Field Tidak Lengkap.......](#page--1-66) 120 [Tabel 4.38 Deskripsi Penambahan Data Diagnosa dengan Field Lengkap](#page--1-66) ........ 121 [Tabel 4.39 Deskripsi Perubahan Data Diagnosa dengan Field Tidak Lengkap](#page--1-66) .. 122 [Tabel 4.40 Deskripsi Perubahan Data Diagnosa dengan Field Lengkap............](#page--1-65) 123 [Tabel 4.41 Deskripsi Menghapus Data Diagnosa yang Sudah Ada](#page--1-65) ................... 124 [Tabel 4.42 Deskripsi Penambahan Data Gejala dengan Field Tidak Lengkap](#page--1-65) ... 125 [Tabel 4.43 Deskripsi Penambahan Data Gejala dengan Field](#page--1-65) Lengkap............. 126 [Tabel 4.44 Deskripsi Perubahan Data Gejala dengan Field Tidak Lengkap](#page--1-65) ...... 127 [Tabel 4.45 Deskripsi Perubahan Data Gejala dengan Field Lengkap](#page--1-65) ................ 128 [Tabel 4.46 Deskripsi Menghapus Data Gejala yang Sudah Ada........................](#page--1-65)... 129 [Tabel 4.47 Deskripsi Perubahan Data Relasi yang Sudah Ada..........................](#page--1-65) 130 [Tabel 4.48 Deskripsi Penambahan Pakar Baru dengan Field Tidak Lengkap](#page--1-65) .... 131 [Tabel 4.49 Deskripsi Penambahan Data Pakar Baru dengan Field Lengkap......](#page--1-65) 132 [Tabel 4.50 Deskripsi Perubahan Data Pakar dengan Field Tidak Lengkap........](#page--1-65) 133 [Tabel 4.51 Deskripsi Perubahan Data Pakar dengan Field tidak Lengkap](#page--1-65) ......... 134 Tabel 4.52 Deskripsi [Menghapus Data Pakar yang Sudah Ada.........................](#page--1-65) 135

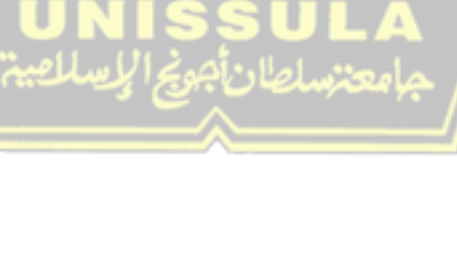

## **DAFTAR GAMBAR**

<span id="page-5-0"></span>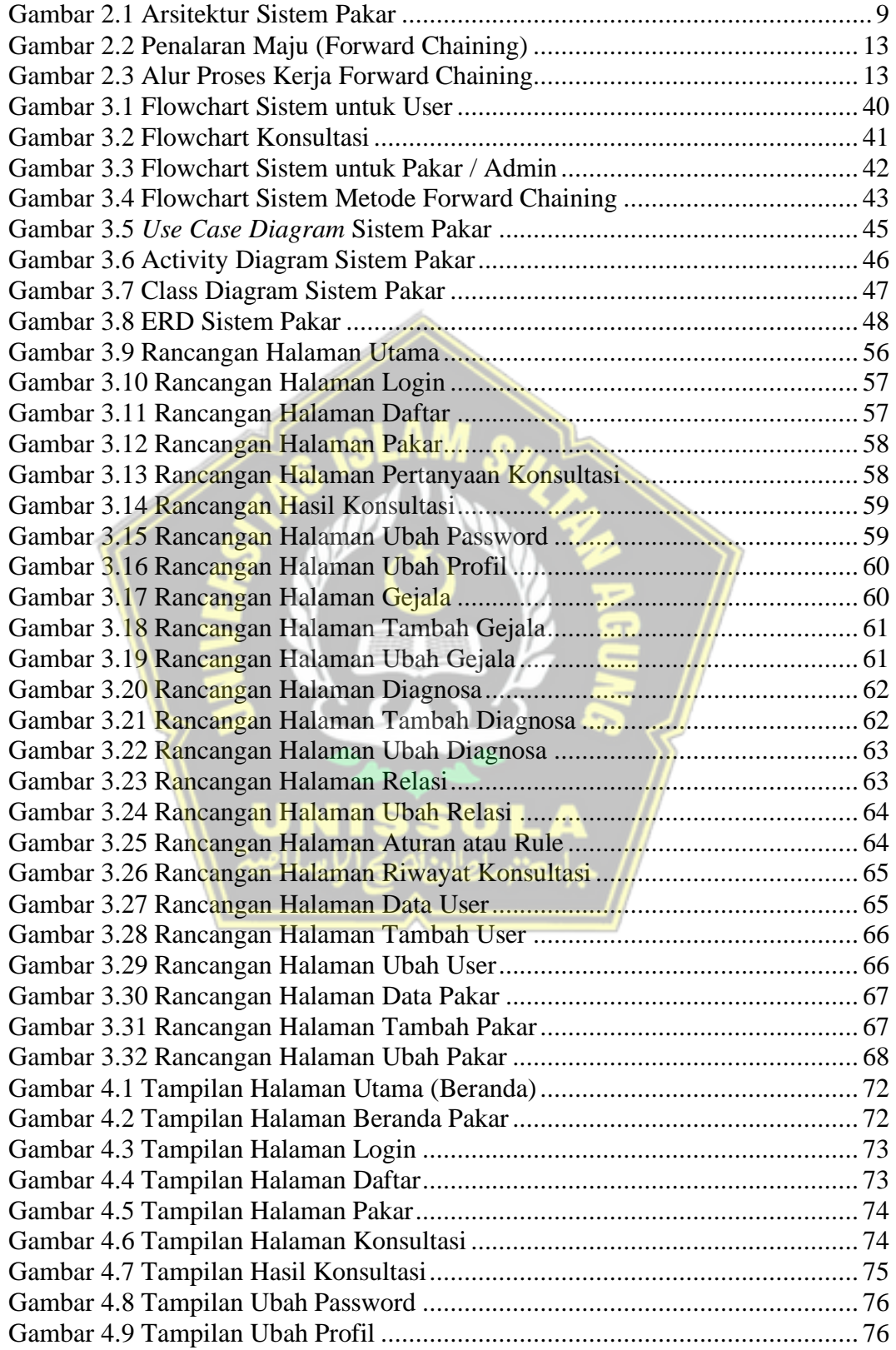

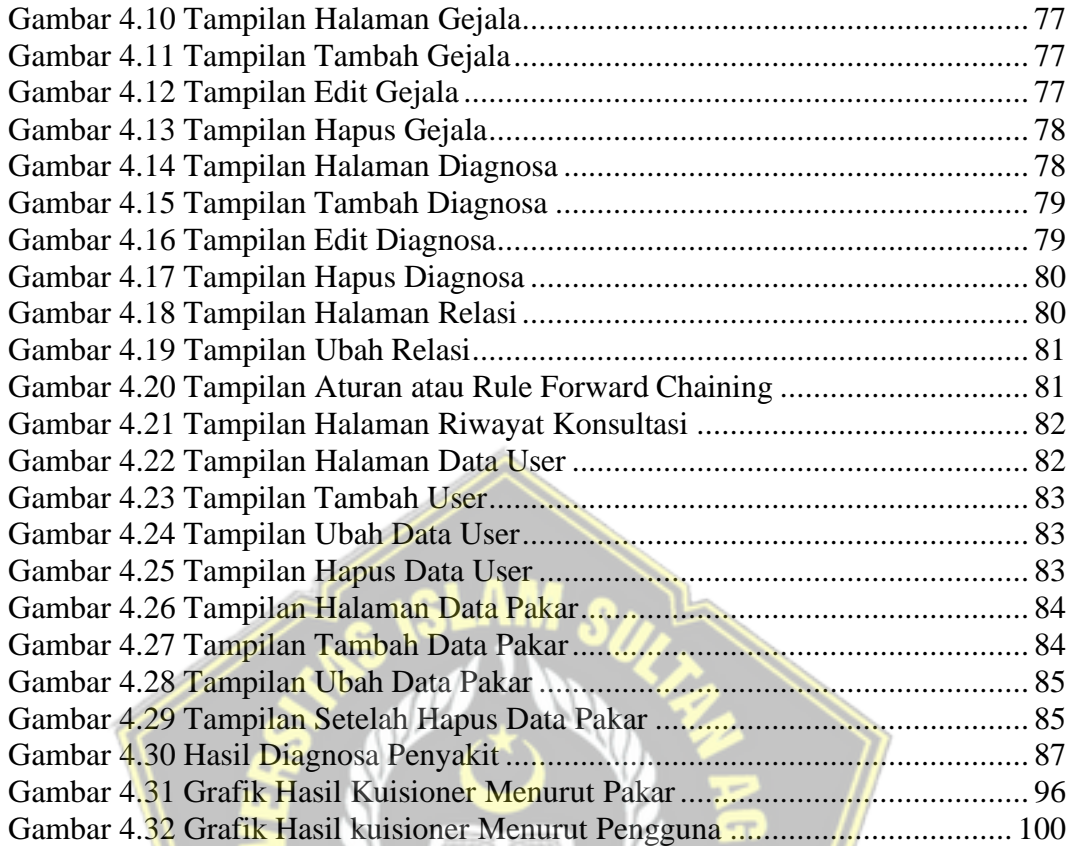

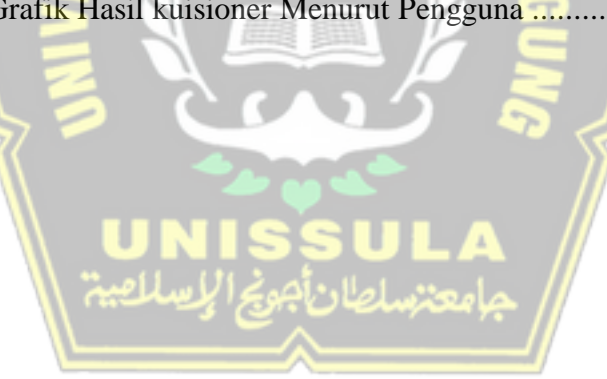

## **DAFTAR LAMPIRAN**

<span id="page-7-0"></span>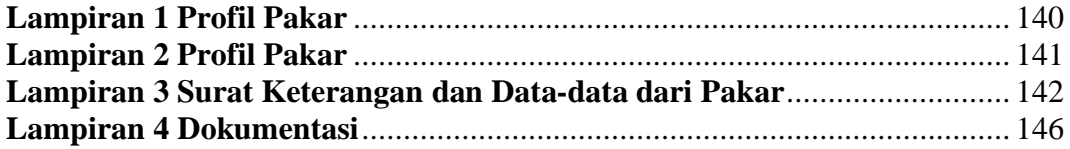

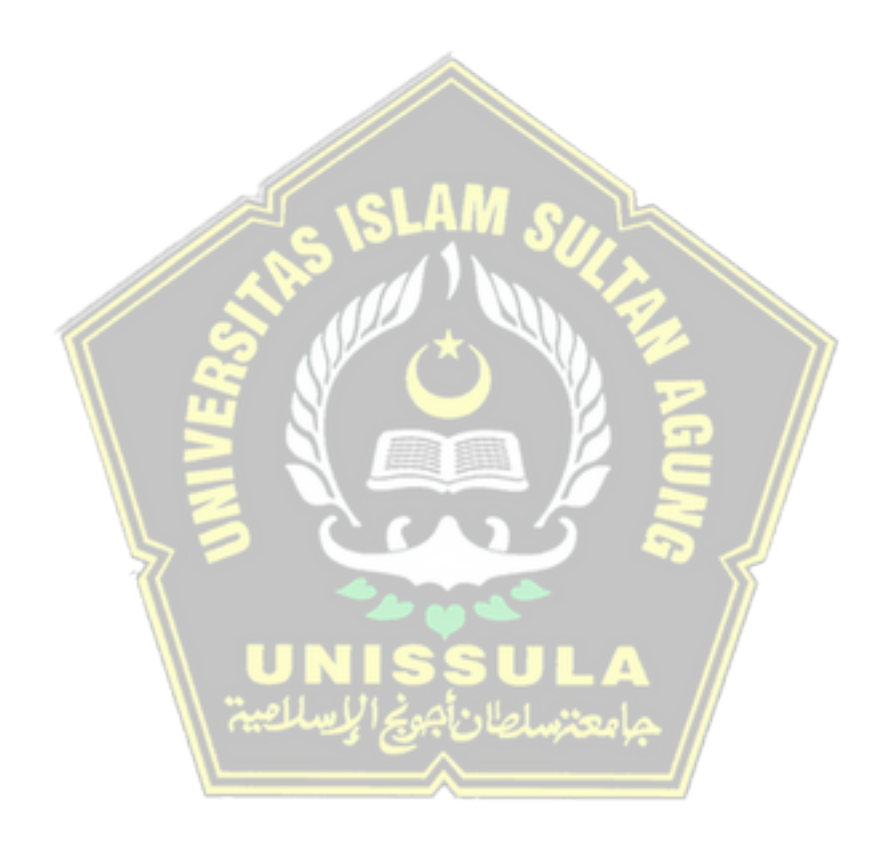